# <span id="page-0-0"></span>**CTD profiles from Lake Superior collected during various R/V Blue Heron cruises between 2007-2008 (CARGO project)**

**Website**: <https://www.bco-dmo.org/dataset/3644> **Data Type**: Cruise Results **Version**: **Version Date**: 2012-07-20

#### **Project**

» Primary Production and Grazing Dynamics In the [Ultra-Oligotrophic](https://www.bco-dmo.org/project/2211) Waters of Lake Superior (CARGO)

#### **Program**

» Laurentian Great Lakes [Ecosystem](https://www.bco-dmo.org/program/2034) Studies (Laurentian Great Lakes Ecosystem Studies)

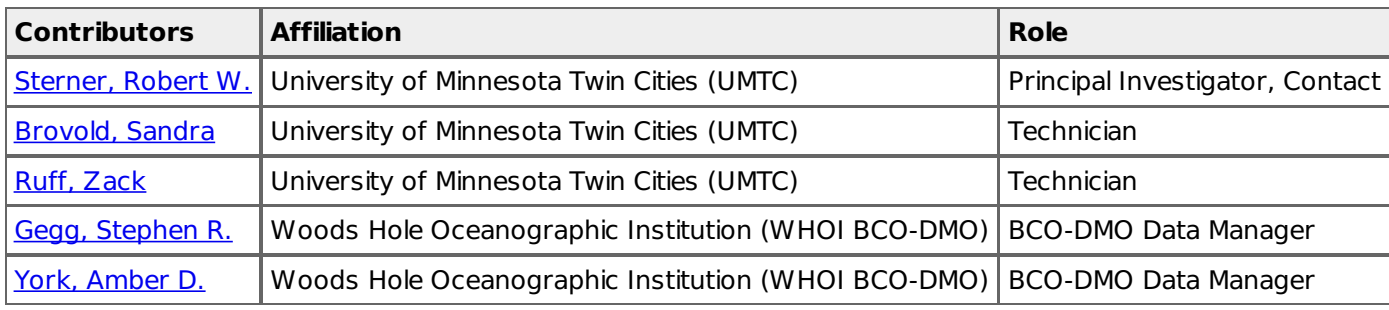

# **Table of Contents**

- [Coverage](#page-0-0)
- Dataset [Description](#page-0-0)
	- o Methods & [Sampling](#page-0-0)
		- Data Processing [Description](#page-0-0)
- [Data](#page-0-0) Files
- [Parameters](#page-0-0)
- [Instruments](#page-0-0)
- [Deployments](#page-0-0)
- Project [Information](#page-0-0)
- Program [Information](#page-0-0)
- **[Funding](#page-0-0)**

## **Coverage**

**Spatial Extent**: **N**:47.356667 **E**:-89.786167 **S**:46.725667 **W**:-91.9475 **Temporal Extent**: 2007-07-30 - 2008-09-18

## **Dataset Description**

This dataset contains CTD profile data collected during R/V Blue Heron cruises in Lake Superior.

#### **Methods & Sampling**

CTD casts were conducted during R/V Blue Heron cruises at designated stations.

## **Data Processing Description**

**BCO-DMO Processing Notes**

- Generated from original .asc files contributed by Bob Sterner and Zack Ruff
- Upcast data removed from original files
- Awk written to reformat original files
- AWK: CARGO[x]\_CTDasc\_2\_BCODMO.awk
- Header data (parameter names) for CTD data generated from .hdr files
- Space delimited reformatted to tab delimited
- All records with "#" or "\*" ignored
- Blank lines ignored
- BCO-DMO header o/p from routine
- Parameter "sbeox0\_Mn" corrected to "sbeox0\_Mm" 20July2012/srg

## **Data Files**

**CARGO\_CTD.csv**(Comma Separated Values (.csv), 54.58 MB) MD5:fb75cb4ef048609d8412f129859980e9 **File**

Primary data file for dataset ID 3644

[table of [contents](#page-0-0) | [back](#page-0-0) to top ]

## **Parameters**

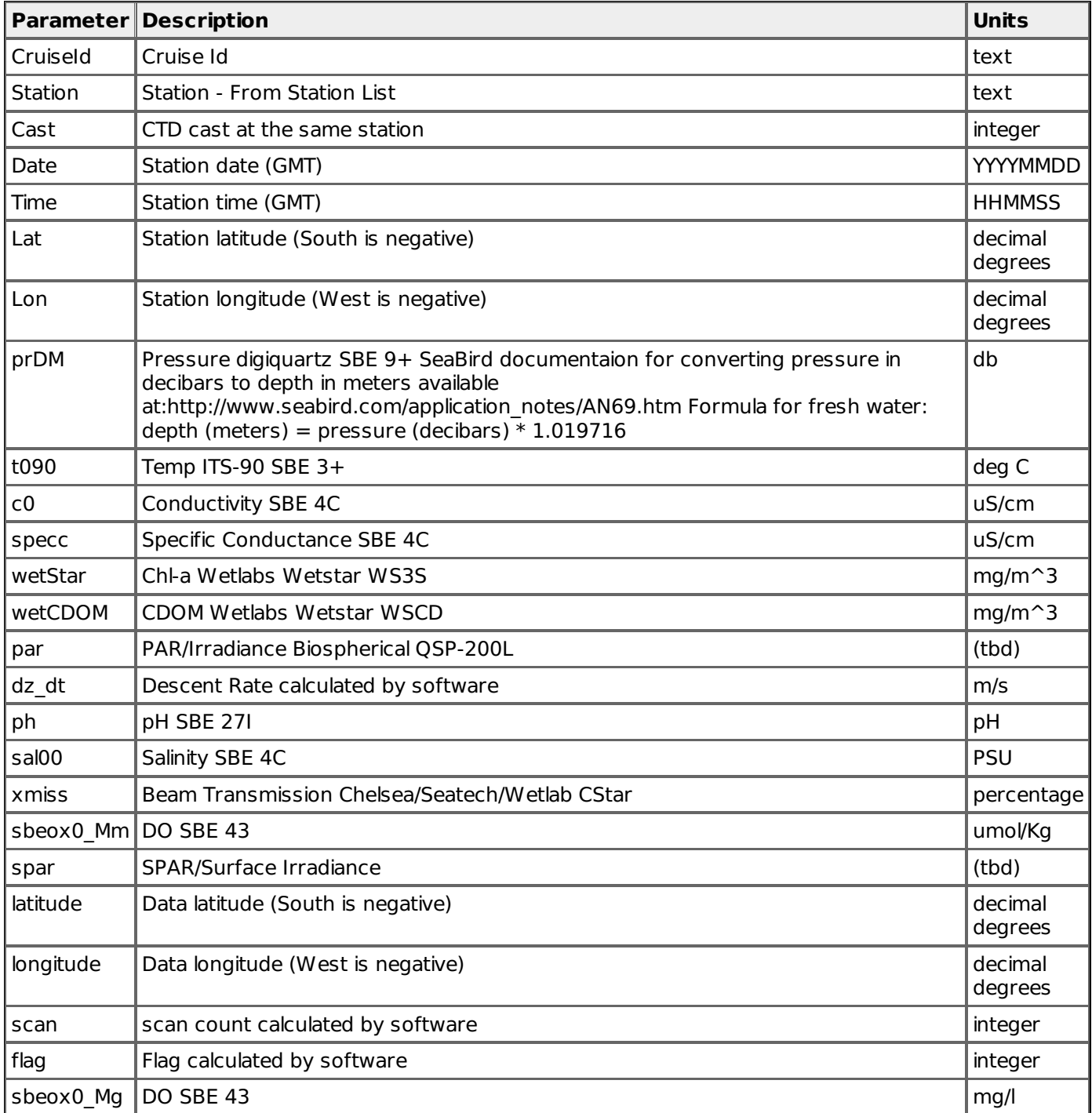

## **Instruments**

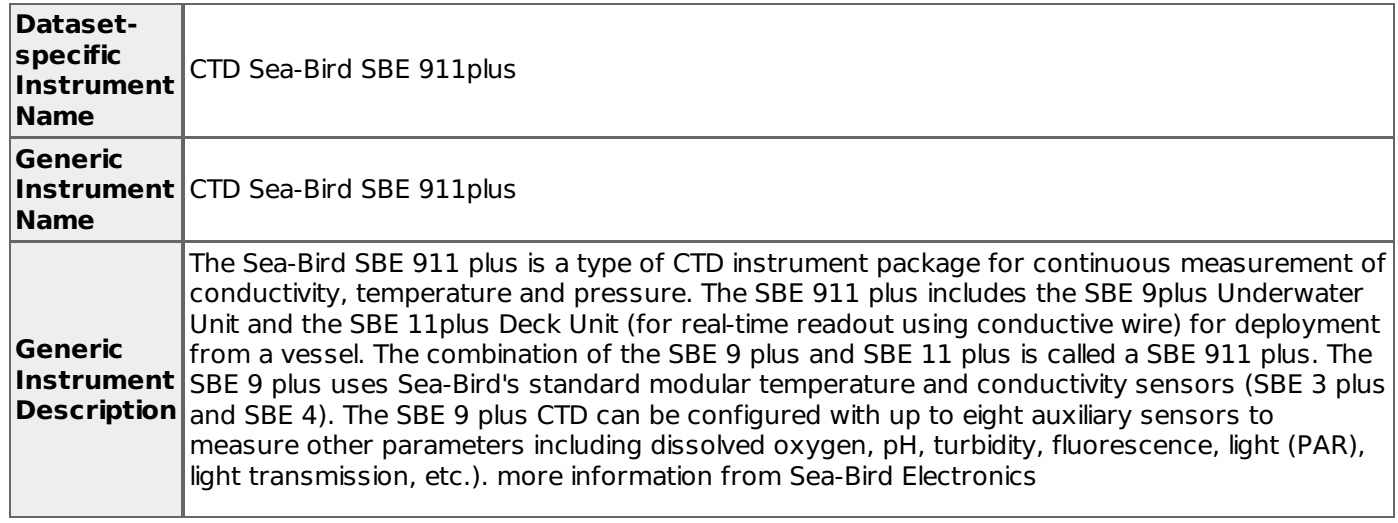

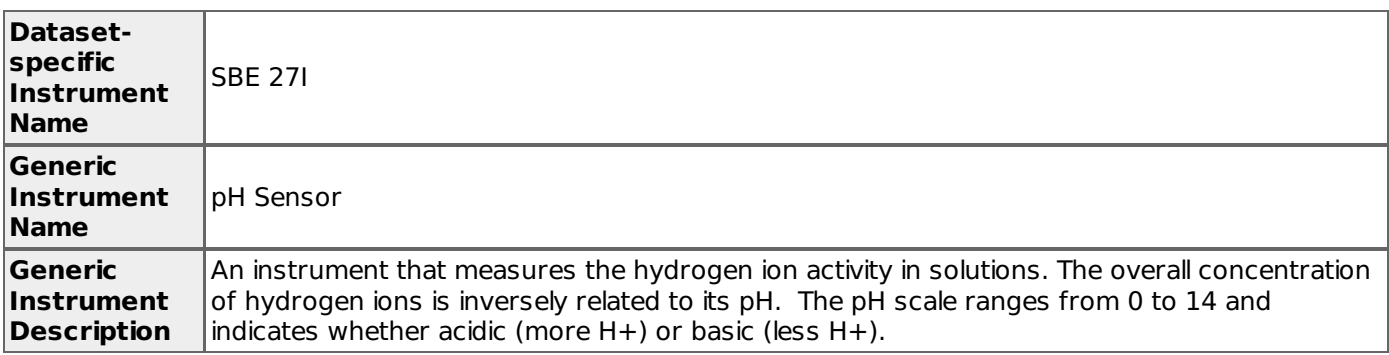

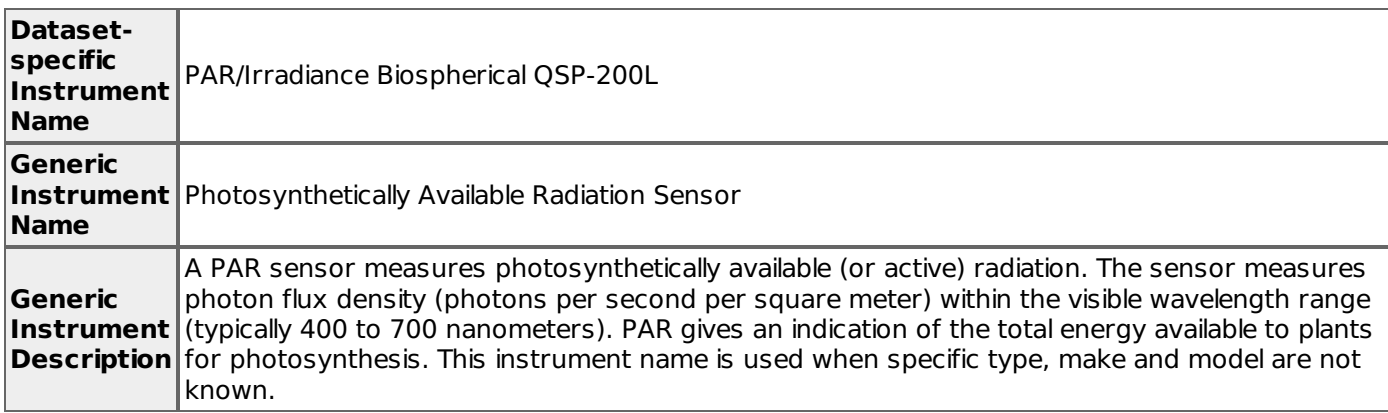

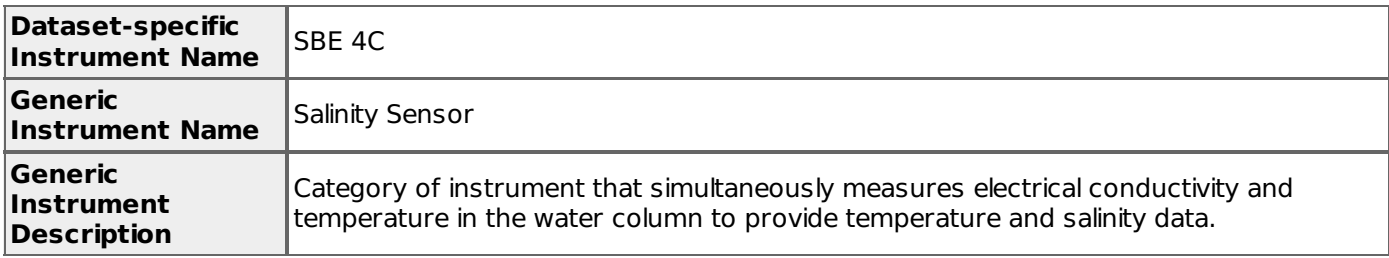

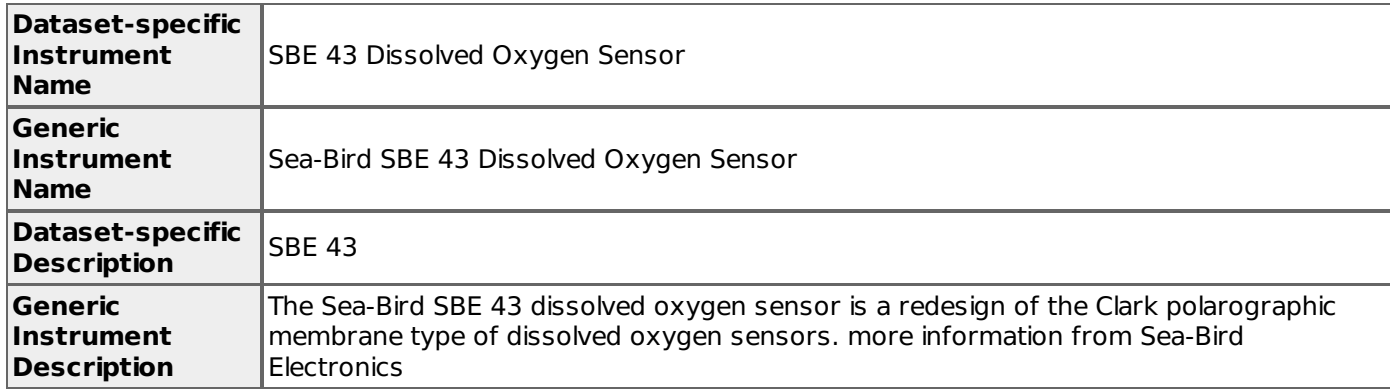

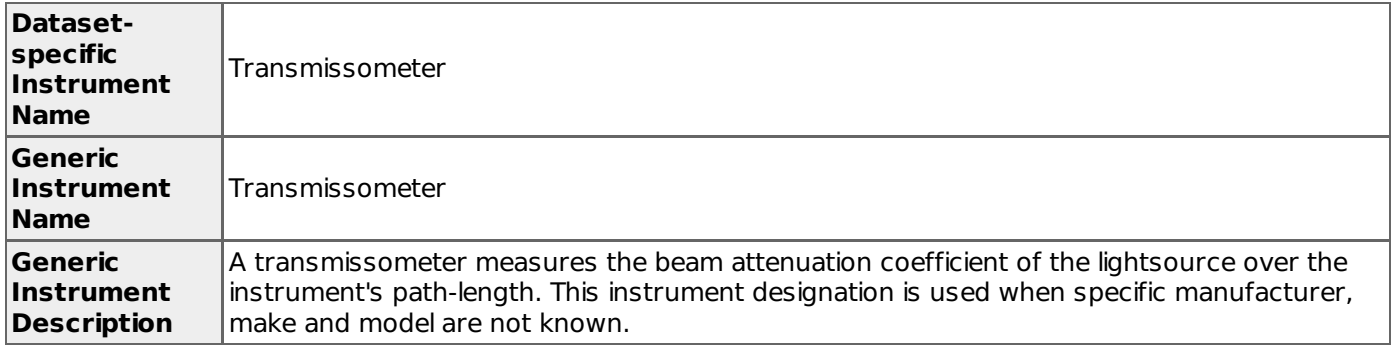

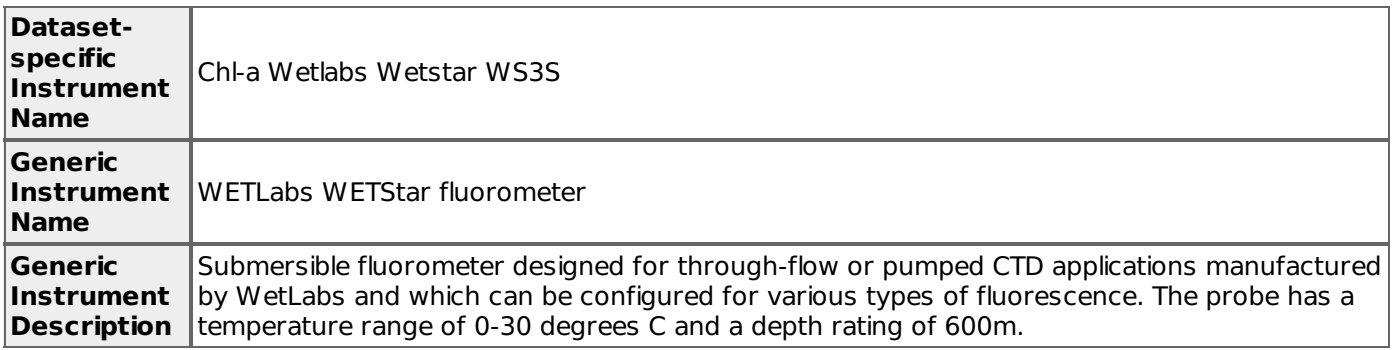

# **Deployments**

**BH07-09**

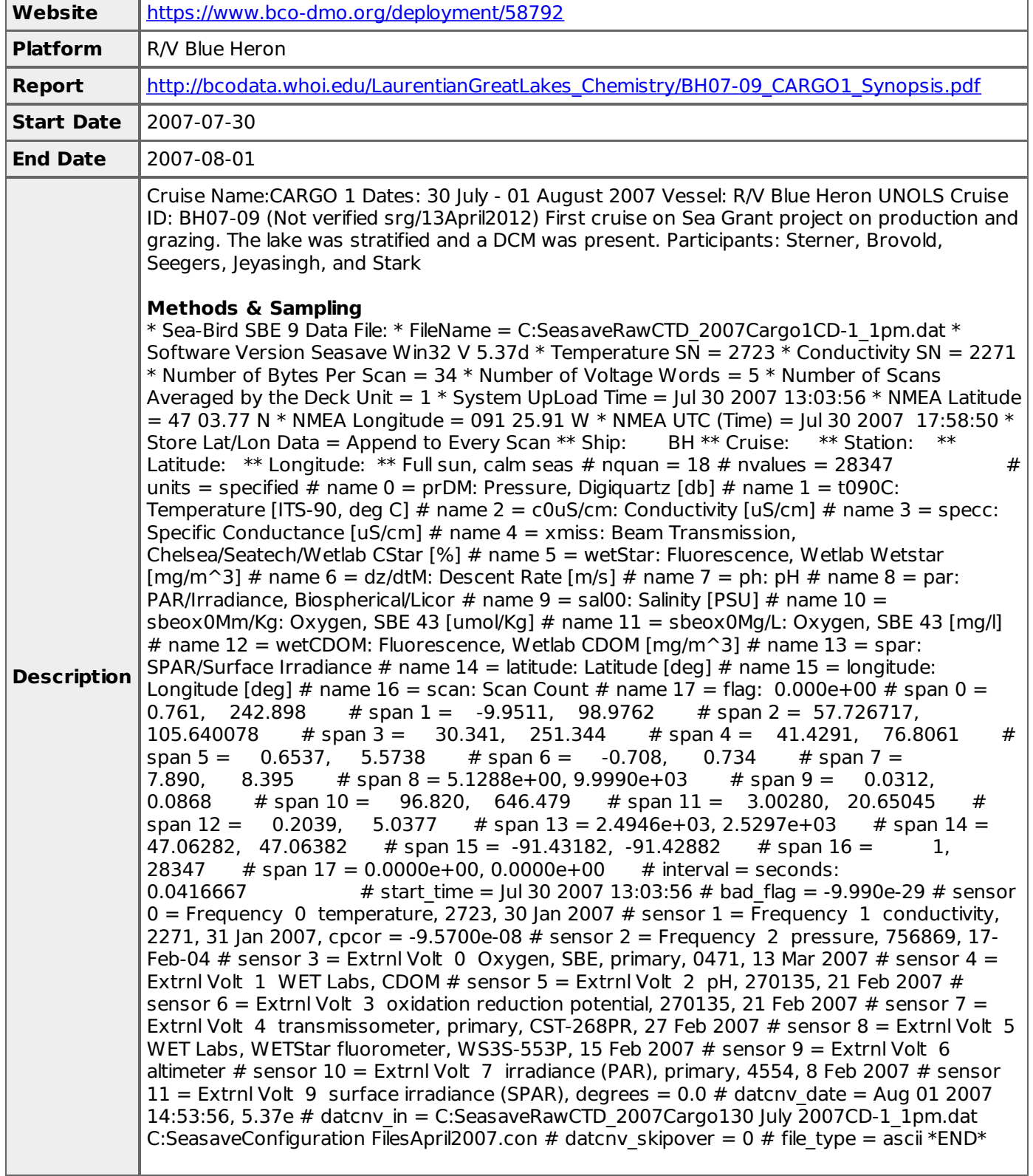

**BH07-17**

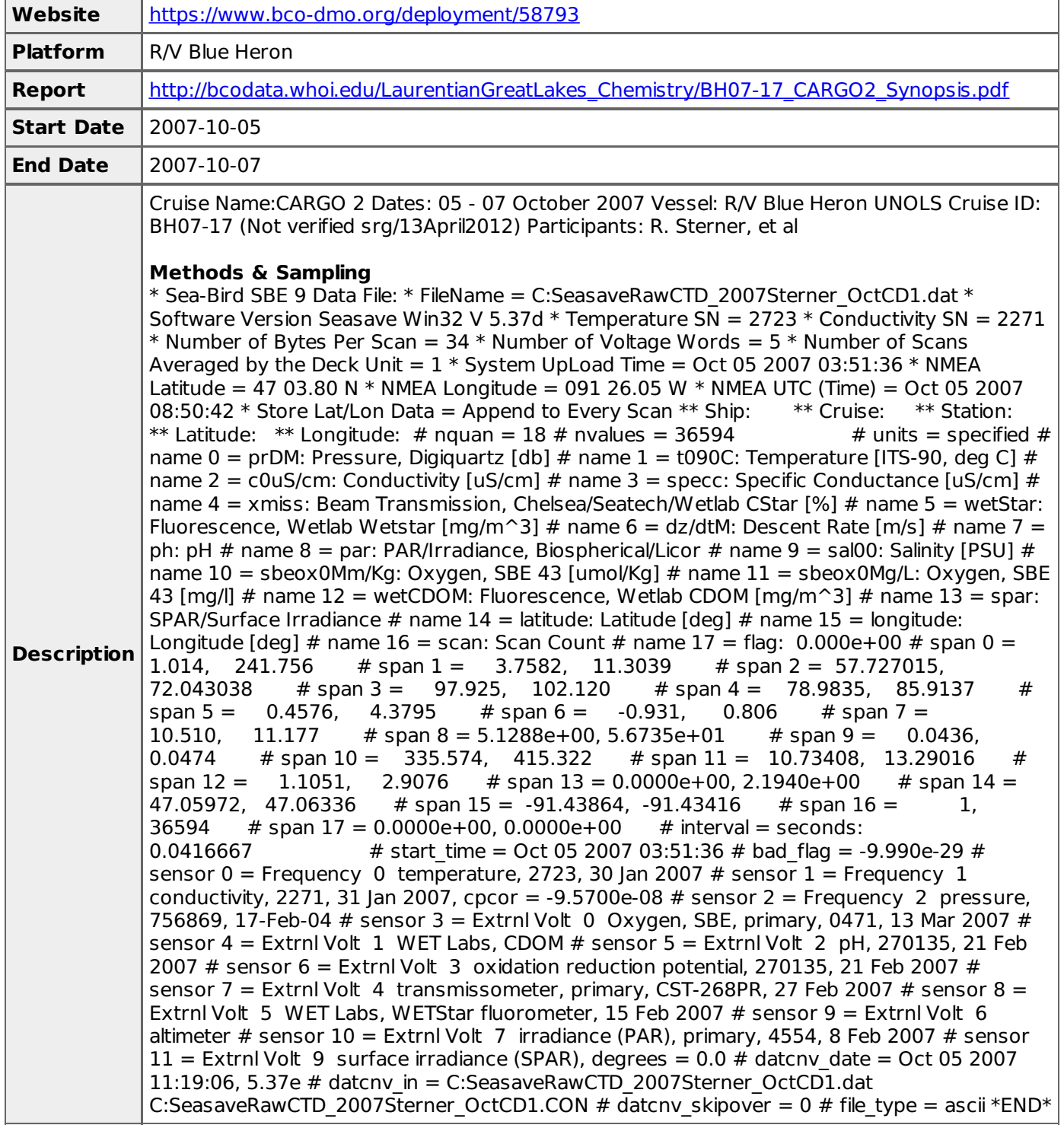

#### **BH07-19**

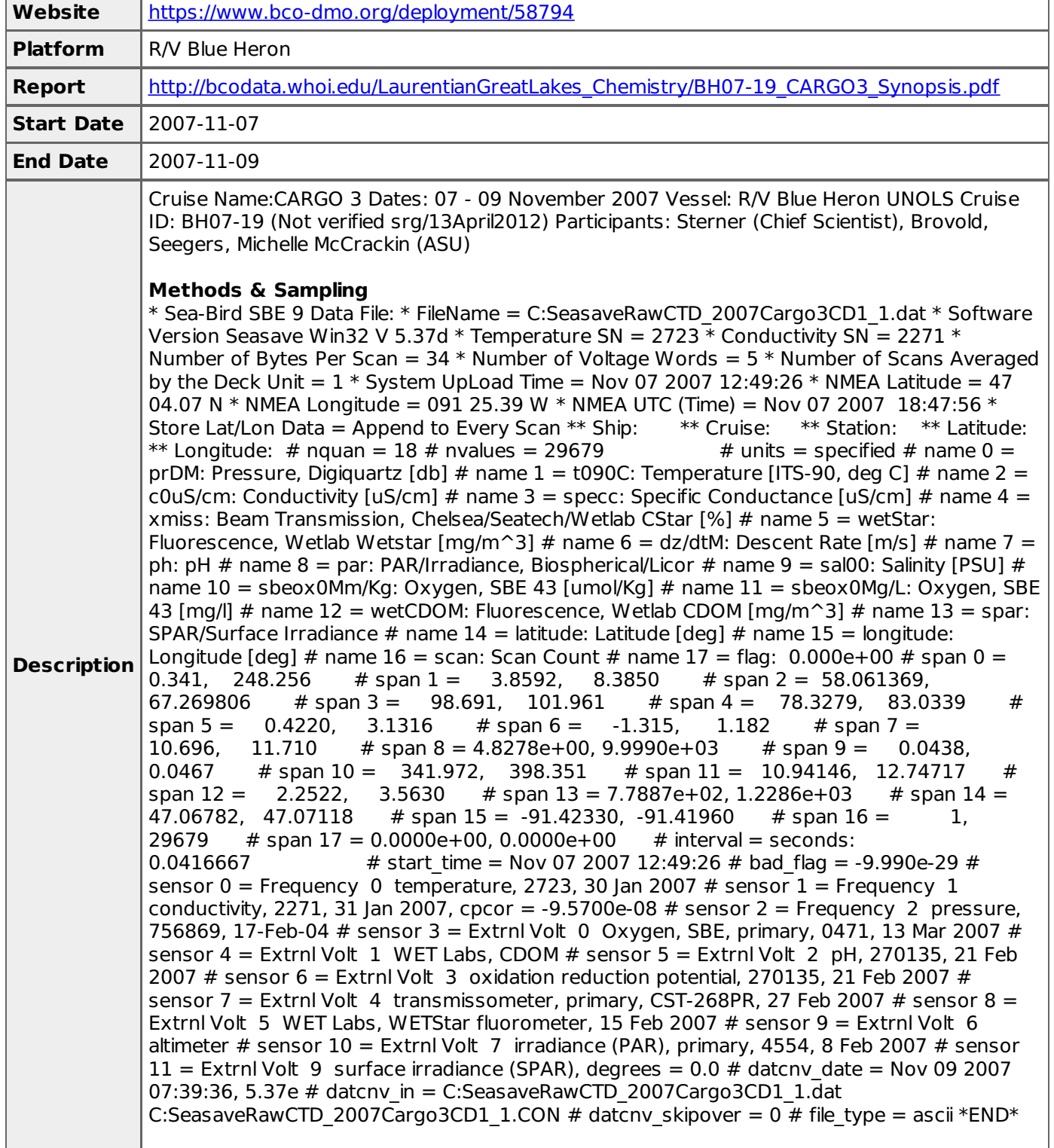

**BH08-01**

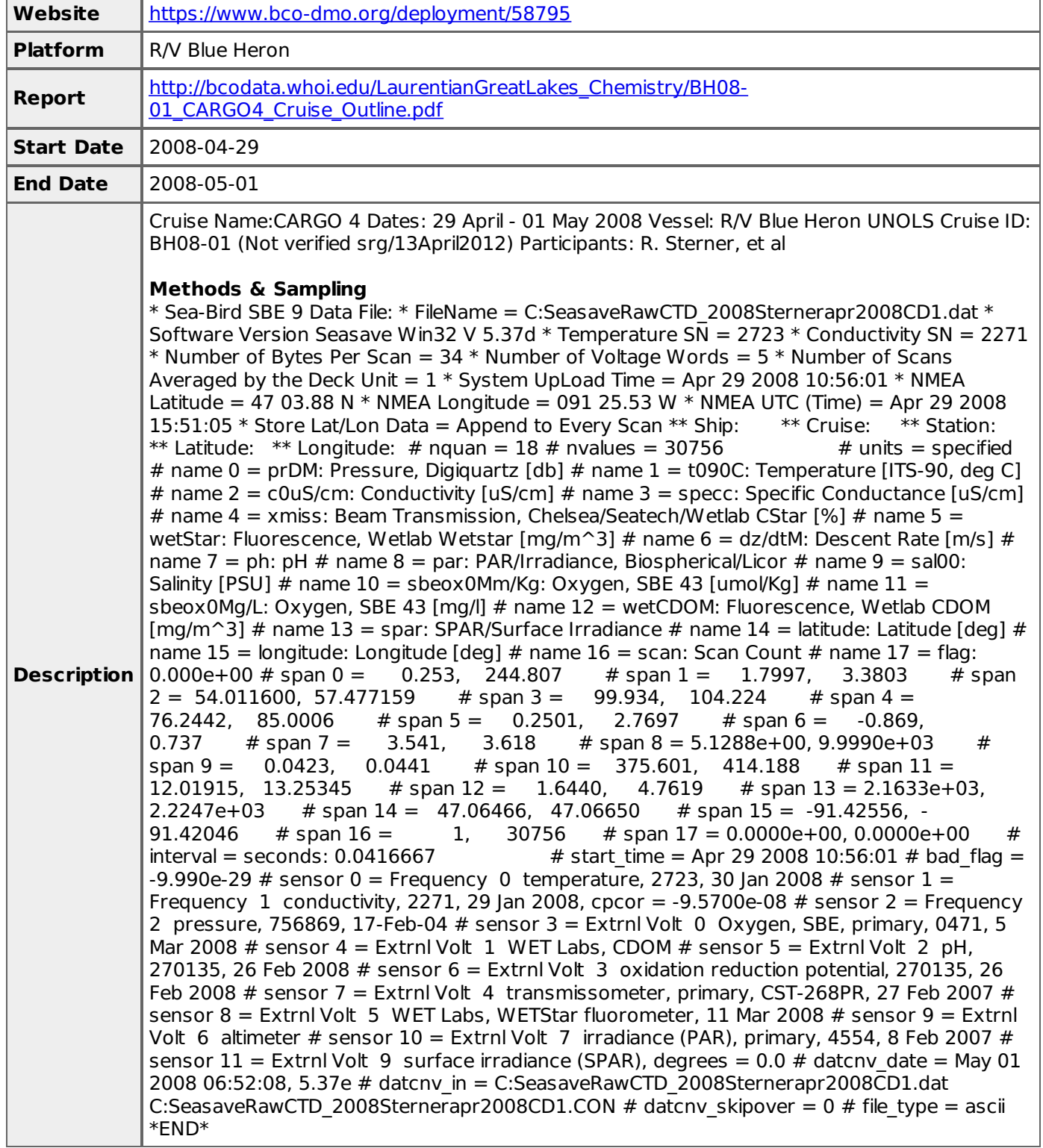

**BH08-11**

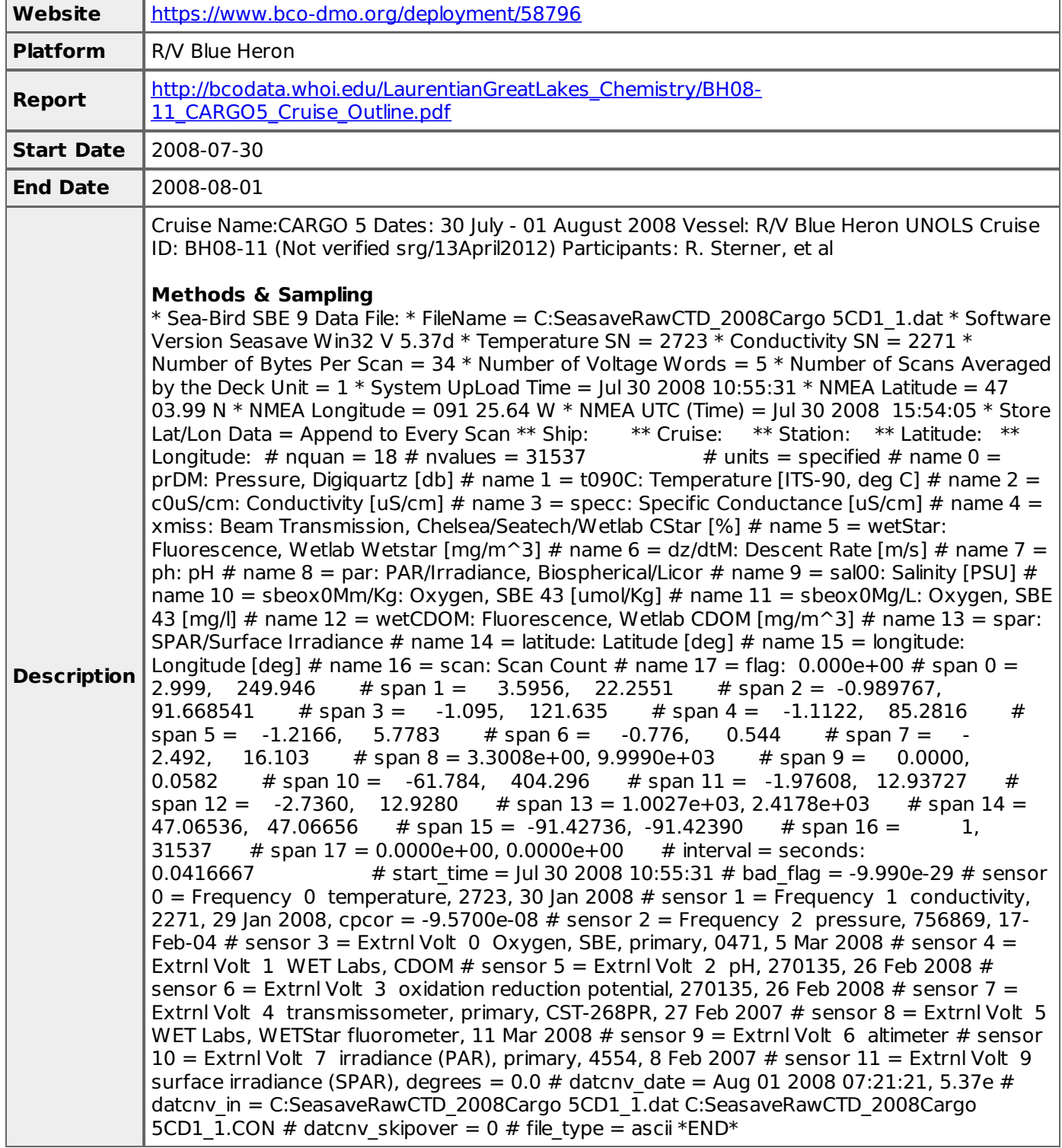

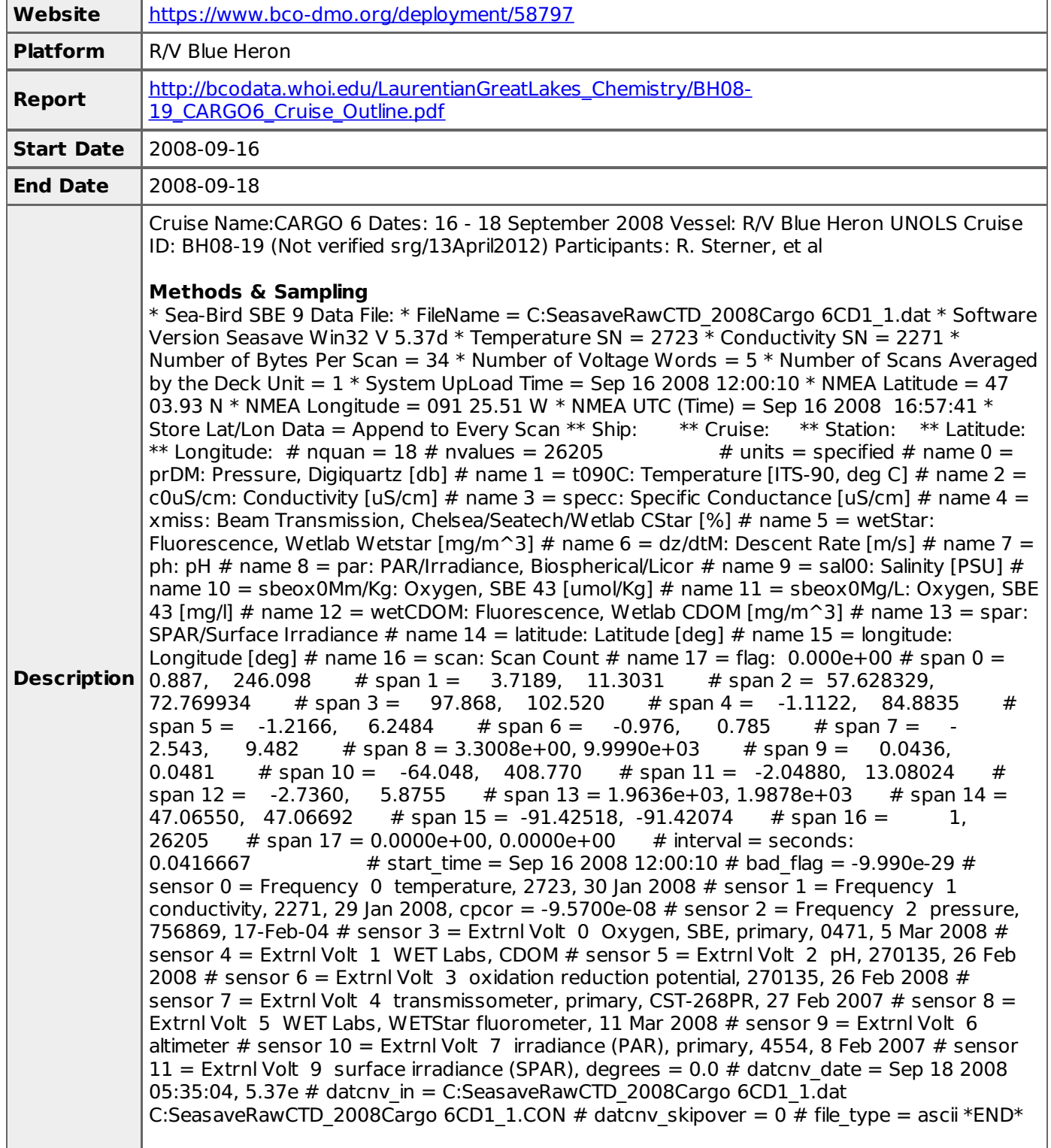

## **Project Information**

**Primary Production and Grazing Dynamics In the Ultra-Oligotrophic Waters of Lake Superior (CARGO)**

#### **PRIMARY PRODUCTION AND GRAZING DYNAMICS IN THE ULTRA-OLIGOTROPHIC WATERS OF LAKE SUPERIOR ("CARGO" which stands for CArbon Gain and lOss)**

All higher organisms including fish ultimately rely on carbon fixed by primary production for their growth. A major gap in our understanding of Lake Superior lies in a highly incomplete knowledge of the rates primary production and grazing in the lake's waters. This data gap impedes the progress of scientific understanding of the lake on many fronts. Primary production is the foundation for all food webs and is a large, perhaps the largest, term in the lake's carbon cycle. Over the years, there have been but a small handful of investigators who have measured primary production in this, Earth's largest lake by area. Attempts to construct comprehensive carbon budgets using literature values for major terms such as DOC import, sedimentation, etc. indicate a large imbalance in the C cycle in the lake. According to current best estimates, organic carbon disappears at much faster rate (14-40, Cotner et al. 2005) or (13-81, Urban et al. 2005) than its rate of input (5.3 Tg/y, Cotner et al. 2004) or (3-8 Tg/y, Urban et al. 2005) (all values in Tg/y). The budget is out of balance by a factor of about 2 to 27. Unless the lake is metabolizing vast quantities of old, "fossilized" carbon (implausible), current out-of-balance budgets must be wrong, meaning we do not have good estimates for one or more of these fundamental processes in the lake.

Of the possible terms in the carbon budget of the lake, a focus on primary production is appropriate because of the large magnitude of this term plus the dearth of actual measurements that have been performed and the many untested assumptions that lurk behind those few measurements. At the same time, a major loss of particulate organic carbon has been almost entirely ignored until now. That loss is the grazing rate, the rate of consumption of lake particles (including bacteria and algae) by living organisms in the water column. As Banse (2002) has described for the oceans, though physical mixing and sinking contribute to the dynamics of phytoplankton and other small planktonic organisms, it is principally production and grazing which determine dynamics. To a first approximation, the rate of change of phytoplankton is equal to the difference between production and grazing.

This project comprises a two-year study that will focus on primary production and grazing in the world's largest lake by area. Primary production will be measured using 14C additions to shipboard incubations using a photosynthetron device. P-I curves plus other data will be used as input for numerical models of areal production. Production numbers so obtained will be compared to in situ incubations. Grazing assays will be based on the dilution series methods developed by Landry and Hassett (1982) and since employed by many others, including myself and my students; this method provides an overall measure of in situ particle turnover.

#### [ table of [contents](#page-0-0) | [back](#page-0-0) to top ]

## **Program Information**

#### **Laurentian Great Lakes Ecosystem Studies (Laurentian Great Lakes Ecosystem Studies)**

**Website**: <http://www.tc.umn.edu/~stern007/>

**Coverage**: Laurentian Great Lakes

A series of studies concerned with the chemistry and biology of the Laurentian Great Lakes. These different studies share a focus on the dynamics of organic pools of carbon, nitrogen and phosphorus, and the stoichiometric linkages among these elements. At different times, work also has focused on trace metal dynamics and interactions with biota, the rates of primary production and herbivory, rates and patterns of primary productivity, and the century-long, steady trend of increasing nitrate in Earth's largest lake by area. Microbial populations have been investigated and linked to these chemical properties.

This Program was created by BCO-DMO staff to bring various Laurentian Great Lakes Research projects under one umbrella for improved discovery and access.

Dates: 1998 - 2014

# **Funding**

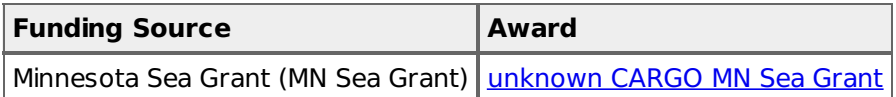

[ table of [contents](#page-0-0) | [back](#page-0-0) to top ]